posco **E&C** 

# **상생협력 기술제안센터 사용자 매뉴얼 (협력사용)**

**2020. 7 포스코건설 구매계약실**

## **1. 기술제안센터 개요**

#### ● 기술제안 이란 ?

- 협력사와 포스코건설이 공동 노력으로 개선(개발)하고 현장에 적용하여 원가절감, 생산성 향상 등에 기여할 수 있는 제안
- 제안대상은 신기술(신공법) 개발, 신제품 개발, 국산화 개발, 시공/품질 개선 등

#### ◉ 기술제안 프로세스

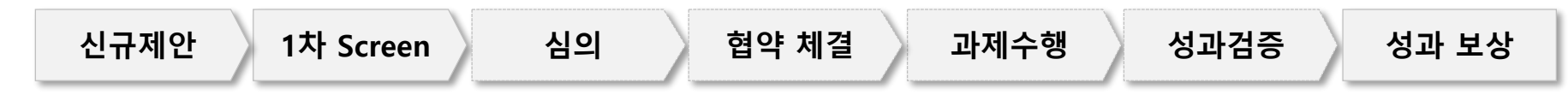

#### 『기술제안센터』는 어떻게 접속하나요?

• 포스코건설 협력사 구매포털 첫 화면에서 '상생협력(기술제안센터) 클릭'

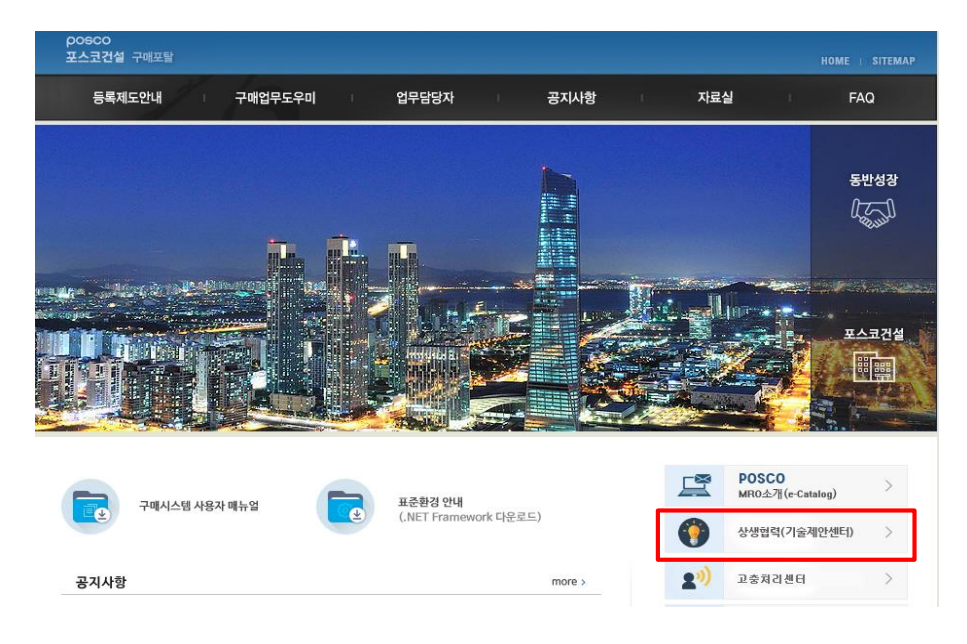

#### **[유의사항]**

- ※ 기술제안 접수는 『기술제안센터』를 창구로 하여 진행함을 원칙으로 하며, 제안센터 미 경유 시에는 구매계약이 제한 될 수 있습니다.
- ※ 현재 진행중인 건도 『기술제안센터』에 등록하여 주시기 바랍니다.

## **2. 기술제안센터 제도안내**

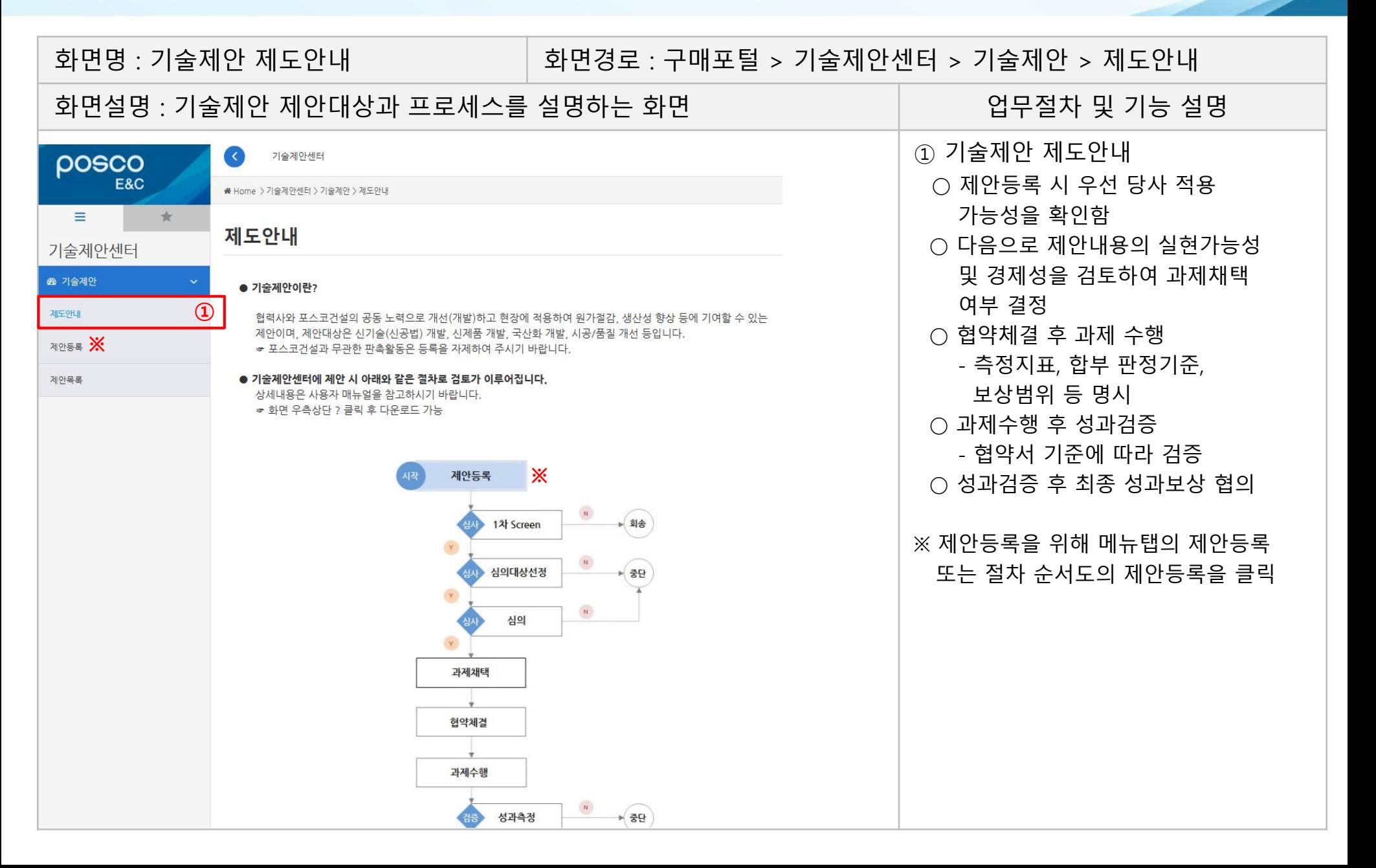

## **3. 기술제안센터 제안등록**

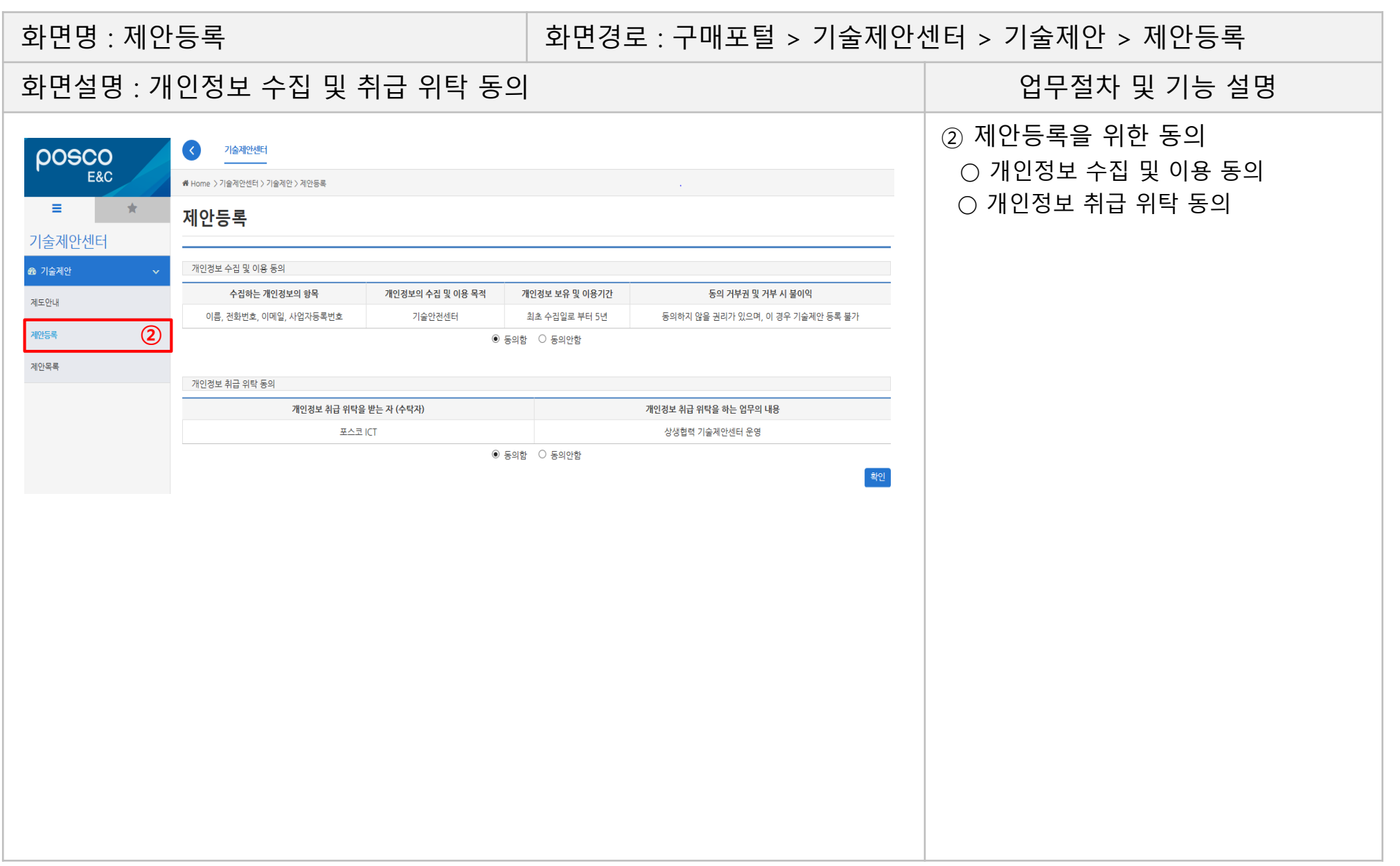

## **3. 기술제안센터 제안등록**

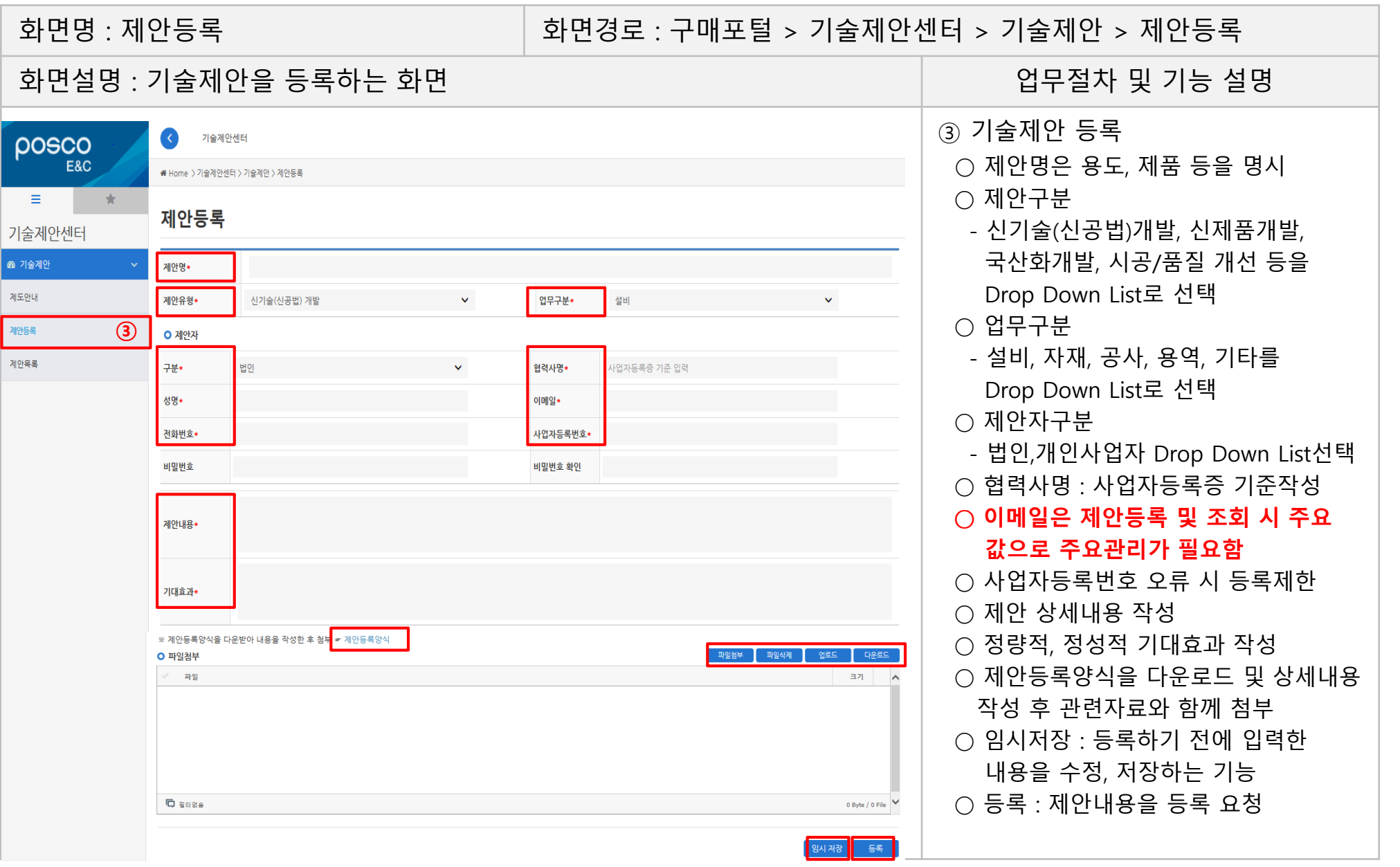

## **4. 기술제안센터 제안목록**

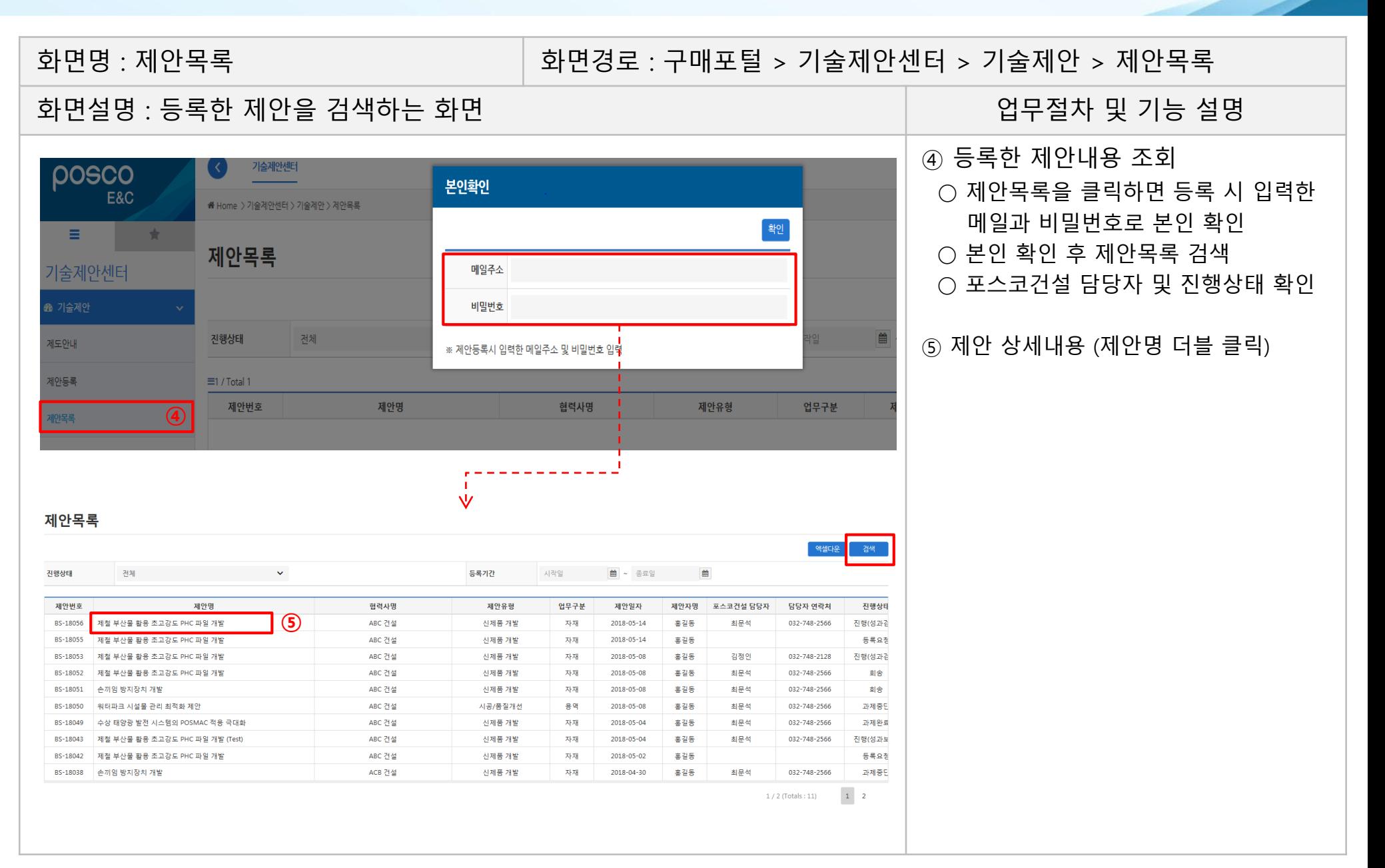

## **4. 기술제안센터 제안목록**(제안 상세내역)

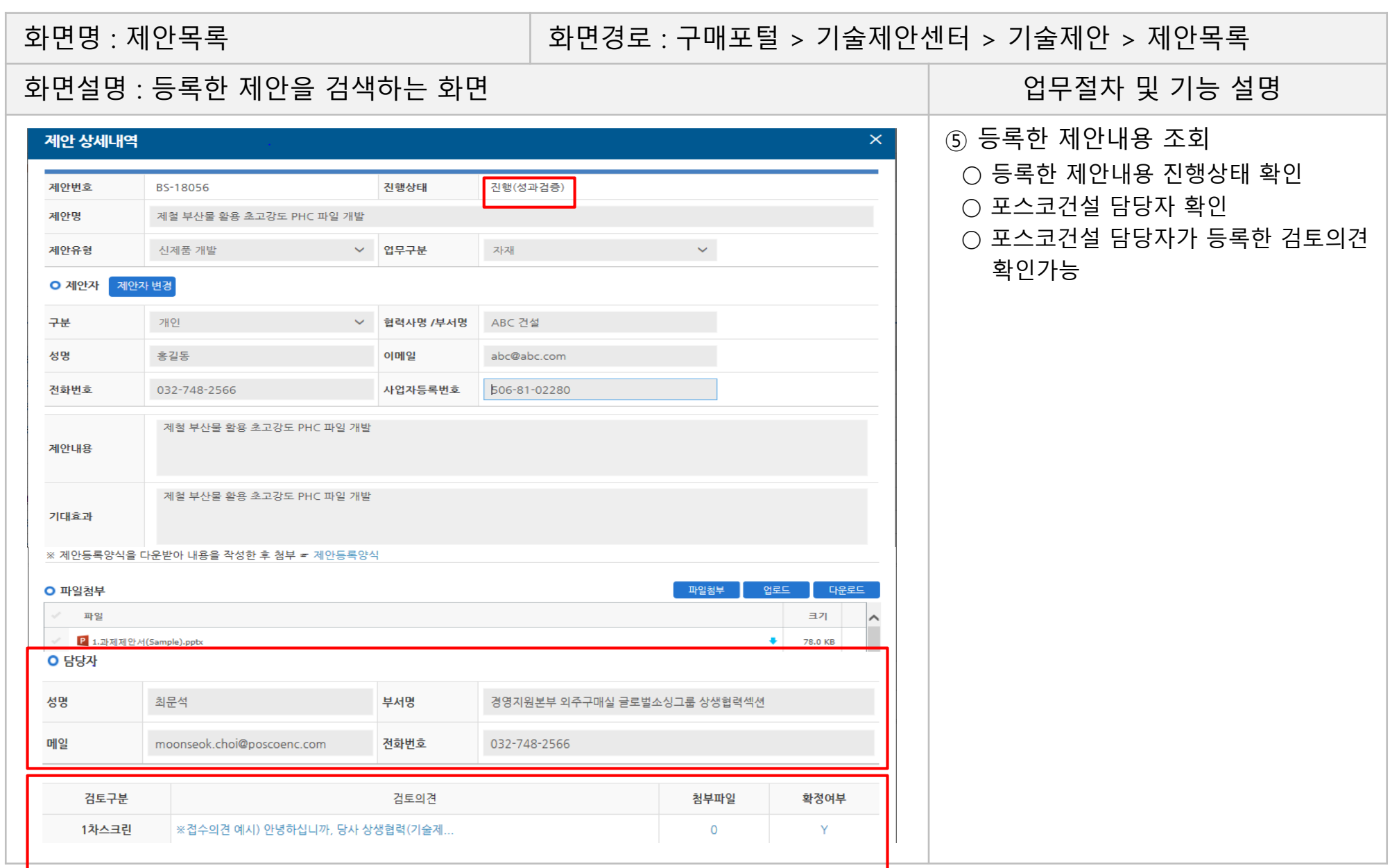